## **C. Running the Model**

Contents of this Namespace:

- [Experimenter / developer ID](https://wiki.mpimet.mpg.de/doku.php?id=models:icon:running_the_model:experiment_developer_id)
- [Generate a run script](https://wiki.mpimet.mpg.de/doku.php?id=models:icon:running_the_model:generate_a_runscript)
- [Generate a run script \(mkexp\)](https://wiki.mpimet.mpg.de/doku.php?id=models:icon:running_the_model:generate_a_runscript_mkexp)

From: <https://wiki.mpimet.mpg.de/>- **MPI Wiki**

Permanent link: **[https://wiki.mpimet.mpg.de/doku.php?id=models:icon:running\\_the\\_model:start](https://wiki.mpimet.mpg.de/doku.php?id=models:icon:running_the_model:start)**

Last update: **2020/09/25 08:51**

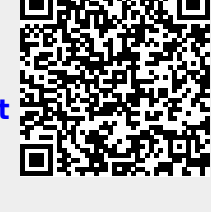